## **TALLER Nº1 - FICHA PARA EL ALUMNADO**

# **TÍTULO: MEDICIÓN MEDIANTE EL USO DE LAS TIC DE LUGARES DE INTERÉS EN LA POBLACIÓN DE VILLAVICIOSA DE CÓRDOBA**

## **DEPARTAMENTO DE MATEMÁTICAS**

## **PASOS A SEGUIR PARA LA REALIZACIÓN DE ESTE TALLER**

En este taller nº1 de matemáticas vamos a llevar a cabo la medición de ciertos lugares de interés de Villaviciosa de Córdoba. Para ello, haremos uso de la aplicación (bien mediante el uso del móvil o bien con portátiles) Google Maps. Esta aplicación nos permite medir distancias en planta de los lugares seleccionados y tras un posterior uso de la conocida fórmula de Herón obtener la superficie de dichos lugares.

Describimos a continuación los pasos a seguir:

**Paso 1:** obtención de la superficie de un polígono mediante triangulación. Aplicación de la fórmula de Herón.

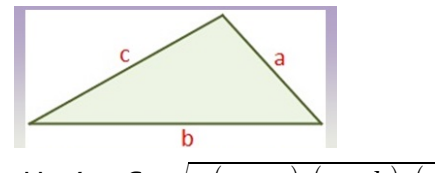

Fórmula de Herón *S*=√ *p*( *p*−*a*)*·*( *p*−*b*)*·*(*p*−*c* )

Semiperímetro  $p = \frac{a+b+c}{2}$ 2 siendo *a, b, y c* los lados del triángulo.

**Paso 2:** abrimos en el portátil o móvil la aplicación Google Maps. Buscamos Villaviciosa de Córdoba y, una vez encontrada la población, buscamos el lugar de interés del cual vamos a obtener su superficie.

**Paso 3:** dibujar un croquis del lugar a medir, indicando su nombre y medidas realizadas.

**Paso 4:** colocamos el cursor sobre el primer punto (extremo del lado que vamos a medir) y pulsando el botón derecho del ratón aparecerá un cuadro que nos permitirá realizar la medición. Repitiendo el proceso obtendremos las mediciones de todos los lados. La aplicación también nos indica la superficie total, así que la anotaremos para compararla posteriormente con la obtenida.

**Paso 5:** aplicar la fórmula de Herón para obtener las superficies pedidas.

**Paso 6:** comparamos la medición de la superficie que nos da directamente Google maps con la que hemos obtenido con la fórmula de Herón.

Recordad que en nuestro caso:

*Error Absoluto = | Medición con fórmula de Herón – Medición con Google Maps|*

#### **LUGARES DE INTERÉS A MEDIR**

Los lugares de interés de los cuales queremos obtener su superficie, en la población de Villaviciosa de Córdoba, serán los siguientes:

1. Pista deportiva del IES La Escribana (este lugar no sería de interés como tal, pero nos sirve para una mejor comprensión de los pasos anteriores)

- 2. Planta del edificio del IES La Escribana
- 3. Paseo
- 4. Planta de la Iglesia.
- 5. Planta de la Ermita de Nuestra Señora de Villaviciosa.